## *P1* **= COPY\_FILE\_NPB(***P2, P3, P4***)**

## **Operation:**

Copies the file *P2* to a new file *P3* and updates the operation progress in *P1*. Unlike COPY\_FILE, the command does not display the progress bar, so the operator can use the HMI unit while the copy operation is ongoing. The allow the operator to know the progress of the operation, the command writes how many parts of the operation are done per ten thousand parts to *P1*.

## **Parameters:**

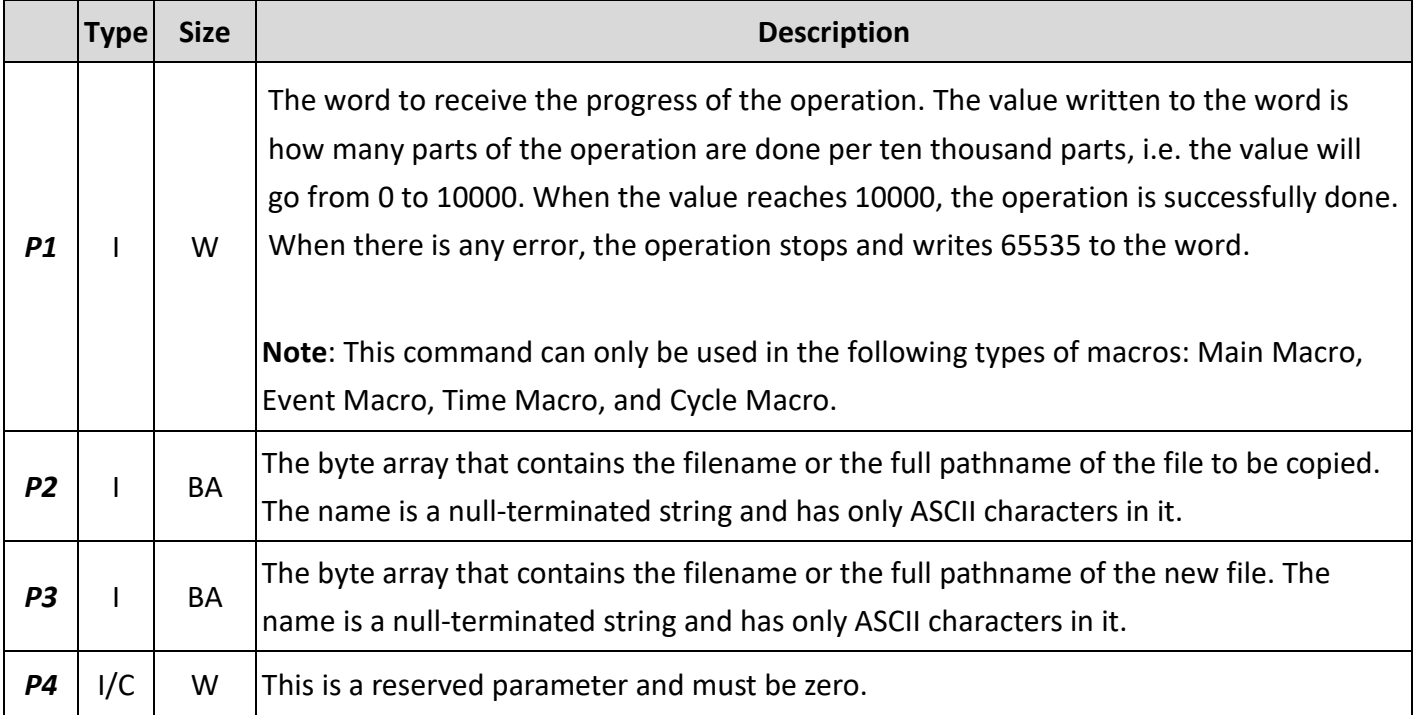

I: Internal Variable; C: Constant; W: 16-bit Word; BA: Byte array

## **Example:**

 $$U10 = "c:\ab{abc.txt"$ 

\$U50 = "d:\new.txt"

 $$U200 = COPY$  FILE\_NPB( $$U10, $US0, 0$ ) /\* Copy the file "c:\abc.txt" to the new file "d:\new.txt"

without showing the progress bar. \*/